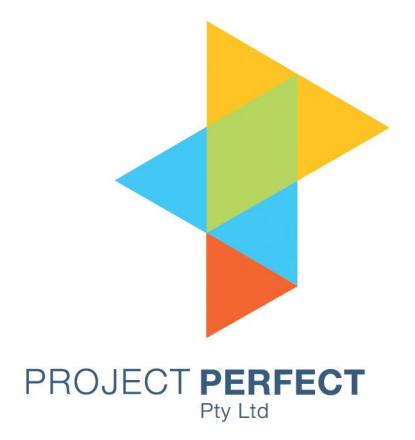

# Data Modelling User Guide

Prepared By: Neville Turbit Version 1.0 1 Feb 09

## **Table of Contents**

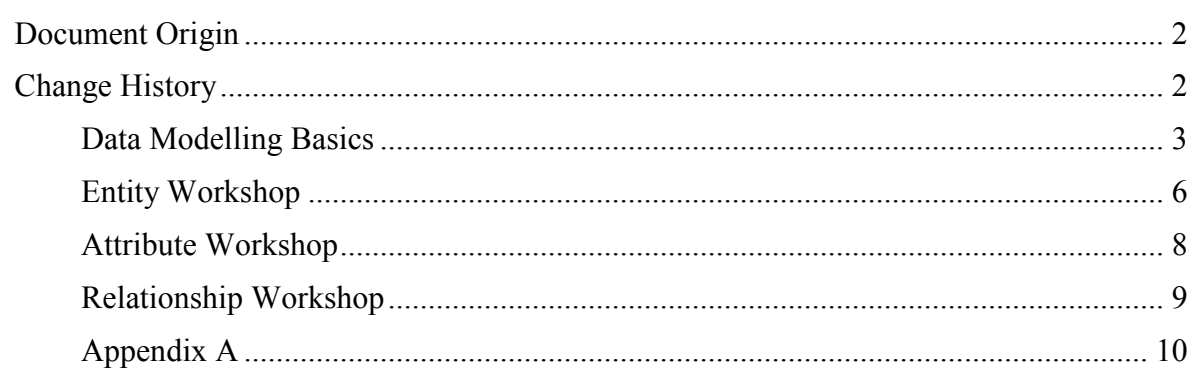

## **Document Origin**

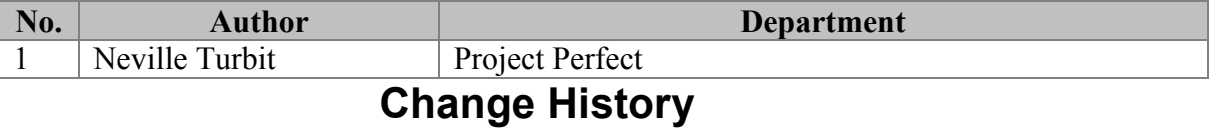

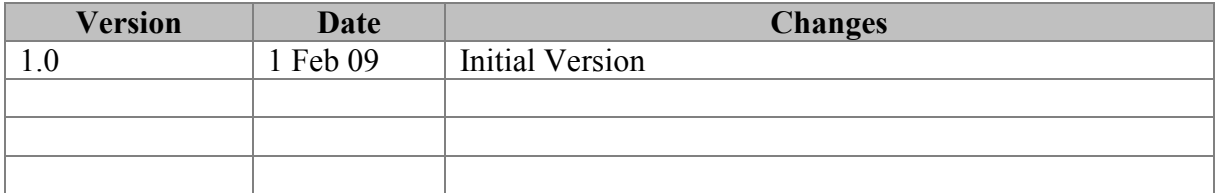

## **Data Modelling Basics**

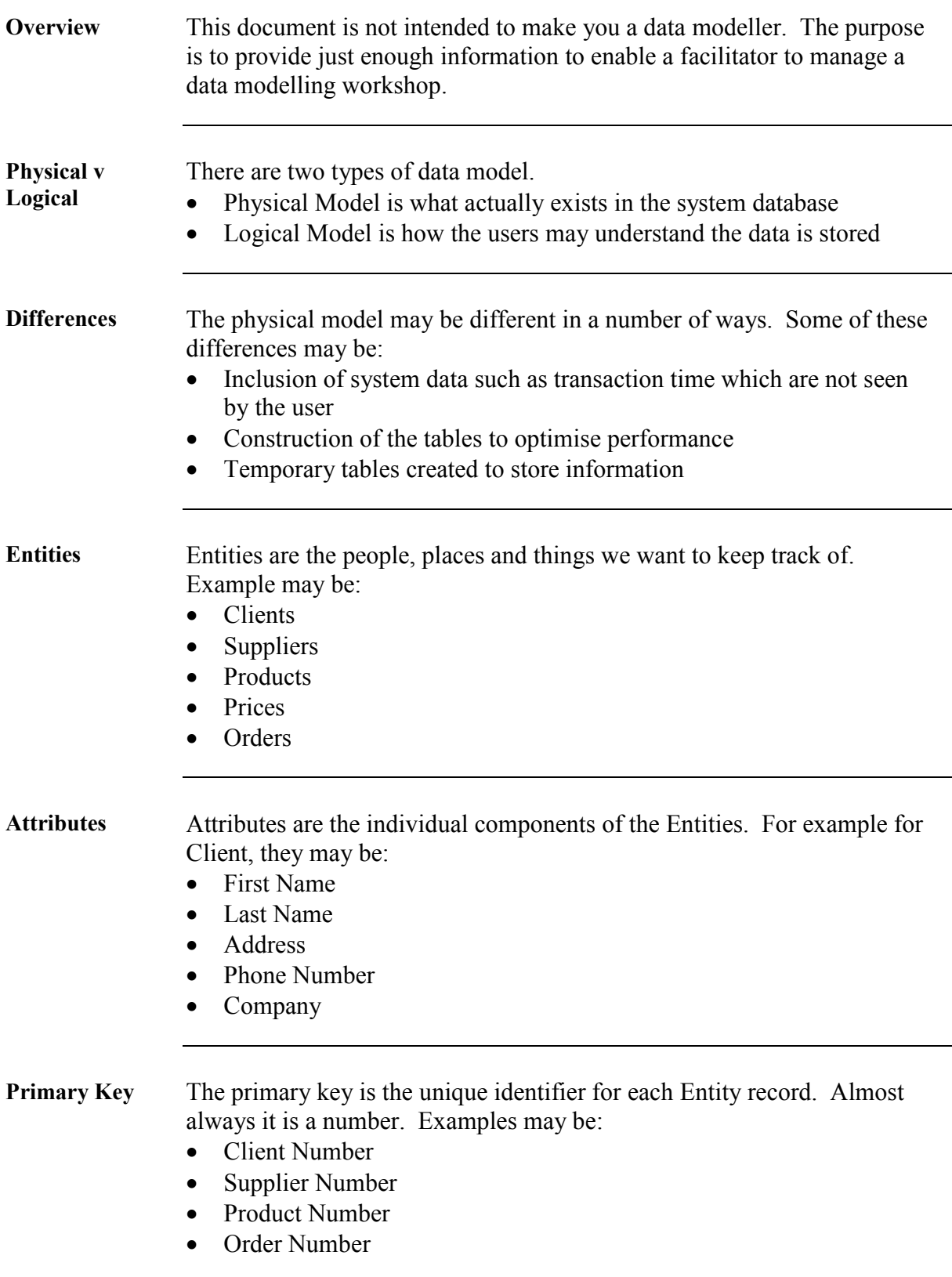

*Continued on next page* 

#### **Data Modelling Basics, Continued**

**Relationships** Relationships are how we tie the Entities and Attributes together. For example, Orders have Products. A record for an Order will have an order number.

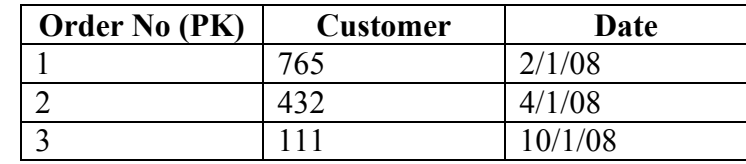

There will be also a detail order Entity that links the orders and the products.

If the order number was 1, the detail record would have a number of records that relate to order 1. Each of those records would have a product number and quantity.

For example:

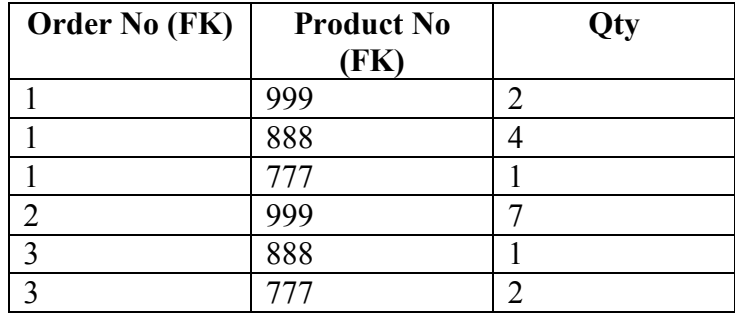

**Foreign Keys** The cross reference fields in the example are the Order No and the Product No. These are foreign keys. In other words they relate to the primary key in the orders and products Entities. The second table is incomplete as it does not have a primary key. There would need to be a primary key called something like OrderDetail Number.

**One to Many** One Order, can have many OrderDetail records. One OrderDetail record can only have one Order record. The relationship is one Order record to many OrderDetail records. You can have 'one to many', but not 'many to many'. If you had many to many, it just wouldn't work. You need to ask yourself if A can have more than one of B, and can B have more than one A record. If the answer is 'Yes" to both, you need to create an entity between the two entities. In the example above, one Order can have many Products, and one Product can have many Orders. To resolve this we have an OrderDetail record that means one OrderDetail record can only have one Order and one Product.

*Continued on next page* 

#### **Data Modelling Basics, Continued**

**Entities and Attributes**  It is sometimes difficult to decide at the logical level if you are discussing an attribute or entity. To take an example is a Client an entity? If one of the attributes of a Client is a Phone Number, and a client can have 1,10 or 20 phone numbers, do we want to make Phone Numbers an Entity. The alternative is to make 20 slots to hold phone numbers. That almost guarantees that you will immediately get a new client with 21 phone numbers. The solution is to ask if there is any information about the client that will have multiple instances. Addresses may be a candidate for a separate entity if the client has more than one location.

## **Entity Workshop**

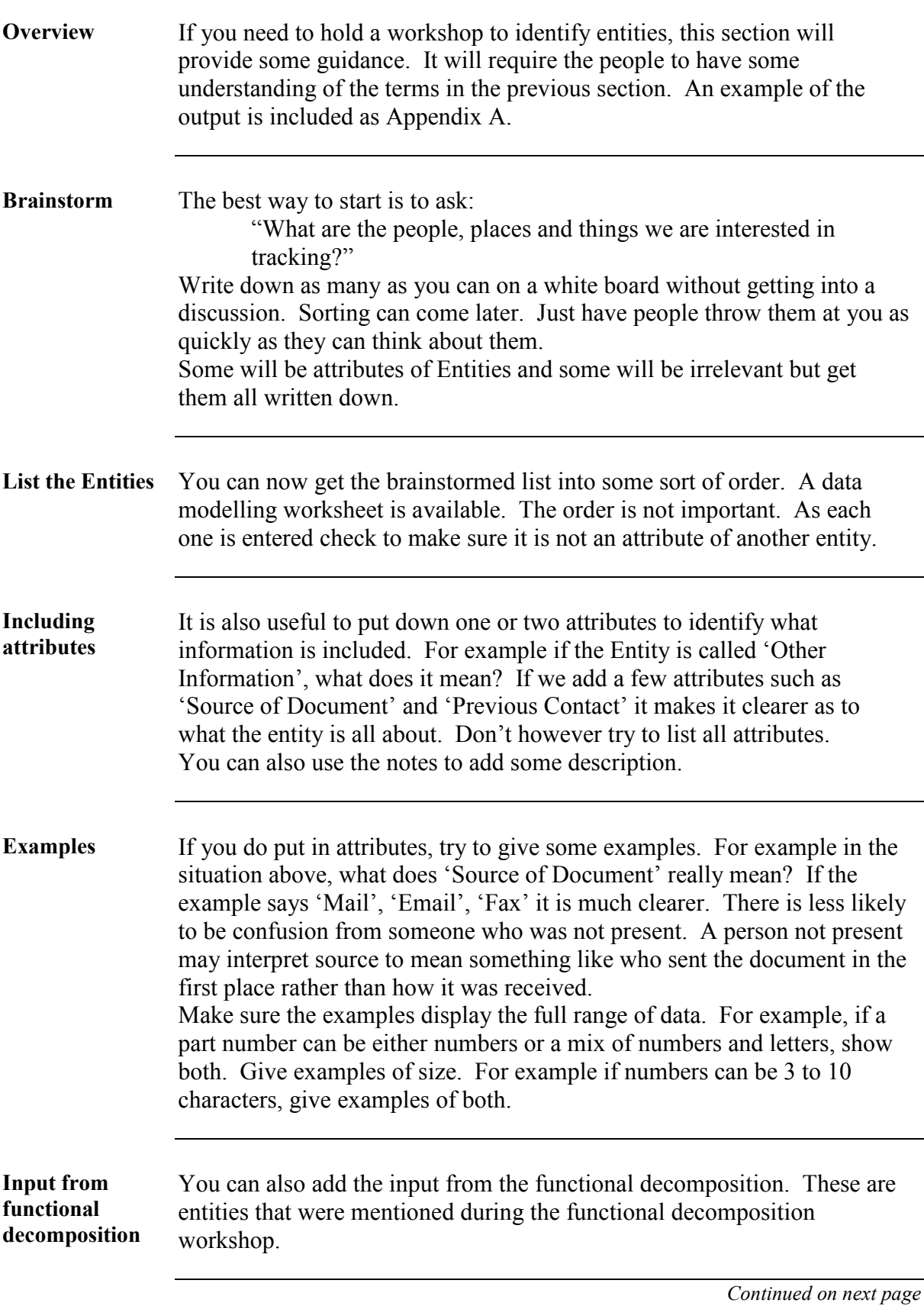

#### **Entity Workshop, Continued**

**Review functionality**  By going through the functional decomposition, line by line, some more entities may be discovered. Think about what information each function requires. For example a function to add a client may mean that you have to input a credit classification for the client. That may mean a 'Credit Classification Type' entity.

## **Attribute Workshop**

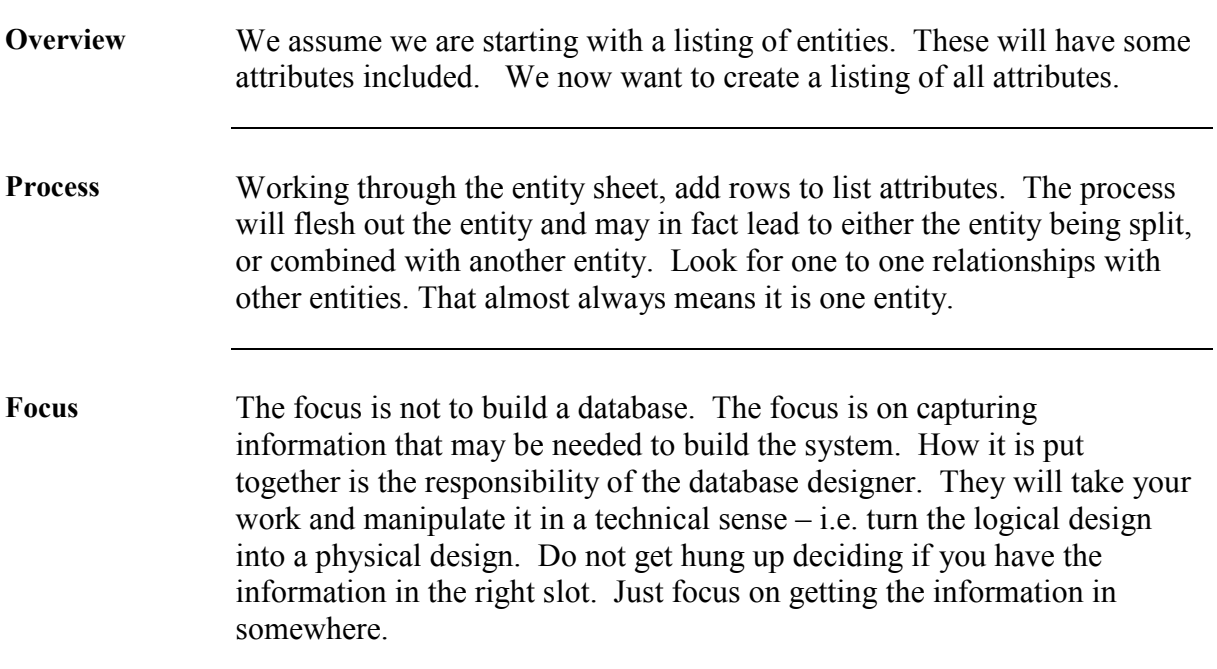

## **Relationship Workshop**

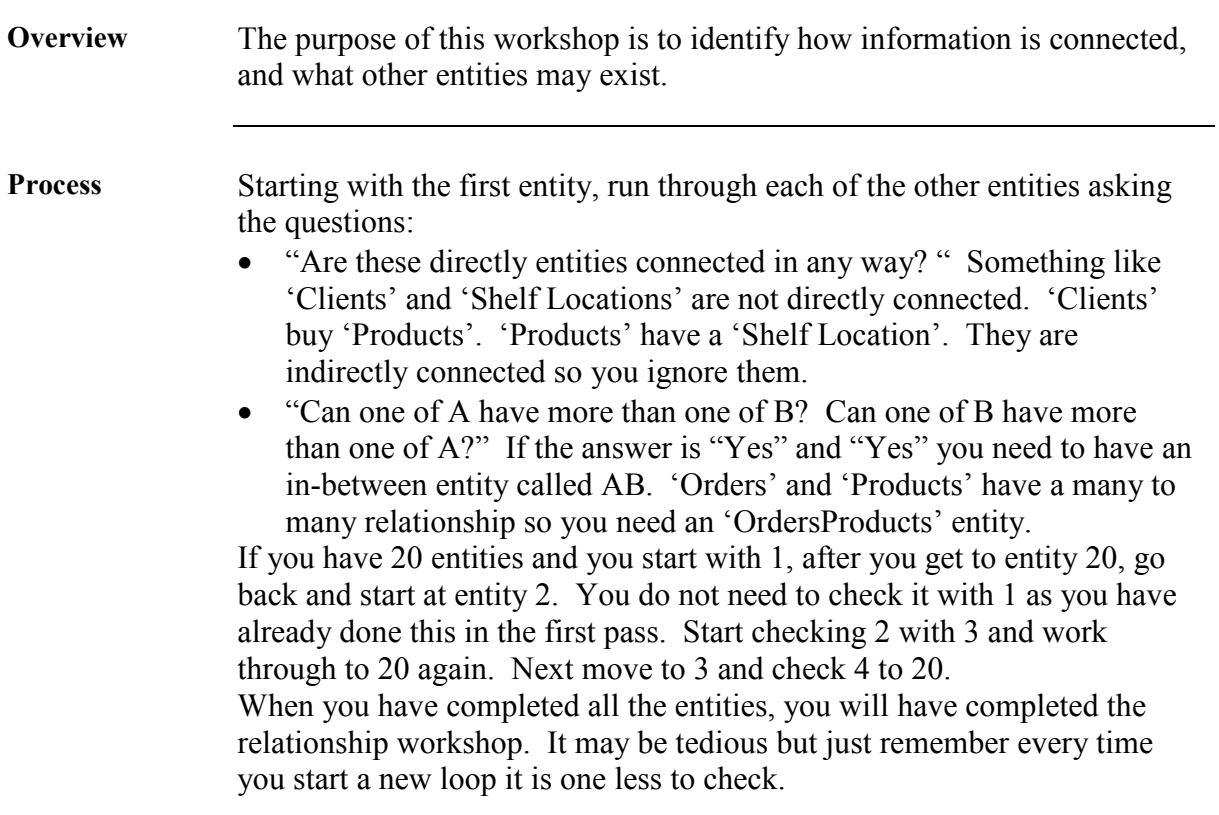

## **Appendix A**

**Overview** The example below is after an entity workshop. It does however show some attributes and relationships (foreign keys)

#### **Data Modelling Worksheet**

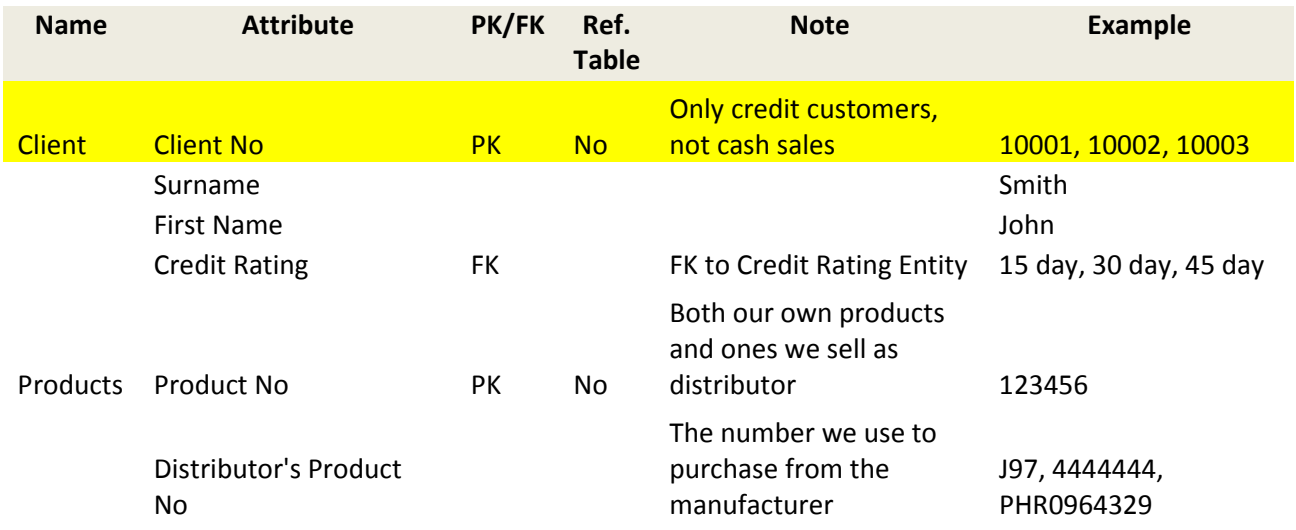